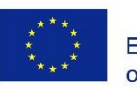

Co-funded by the Erasmus+ Programme of the European Union

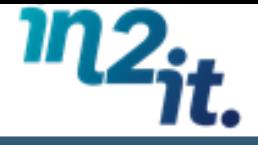

### **IN2IT WP4 - DEVELOPMENT AND DELIVERY OF INTERNATIONAL COMMUNITY OF PRACTICE FOR KNOWLEDGE-SHARING**

### **http://in2it.vbulletin.net**

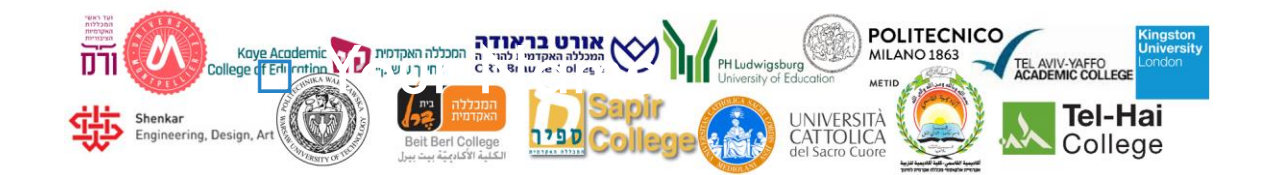

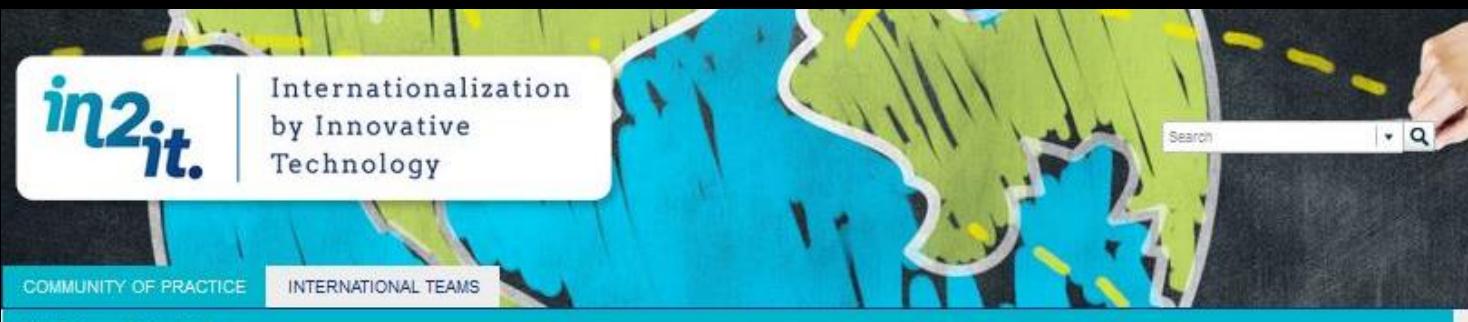

New Topics Member List

### **IN2IT Community of Practice**

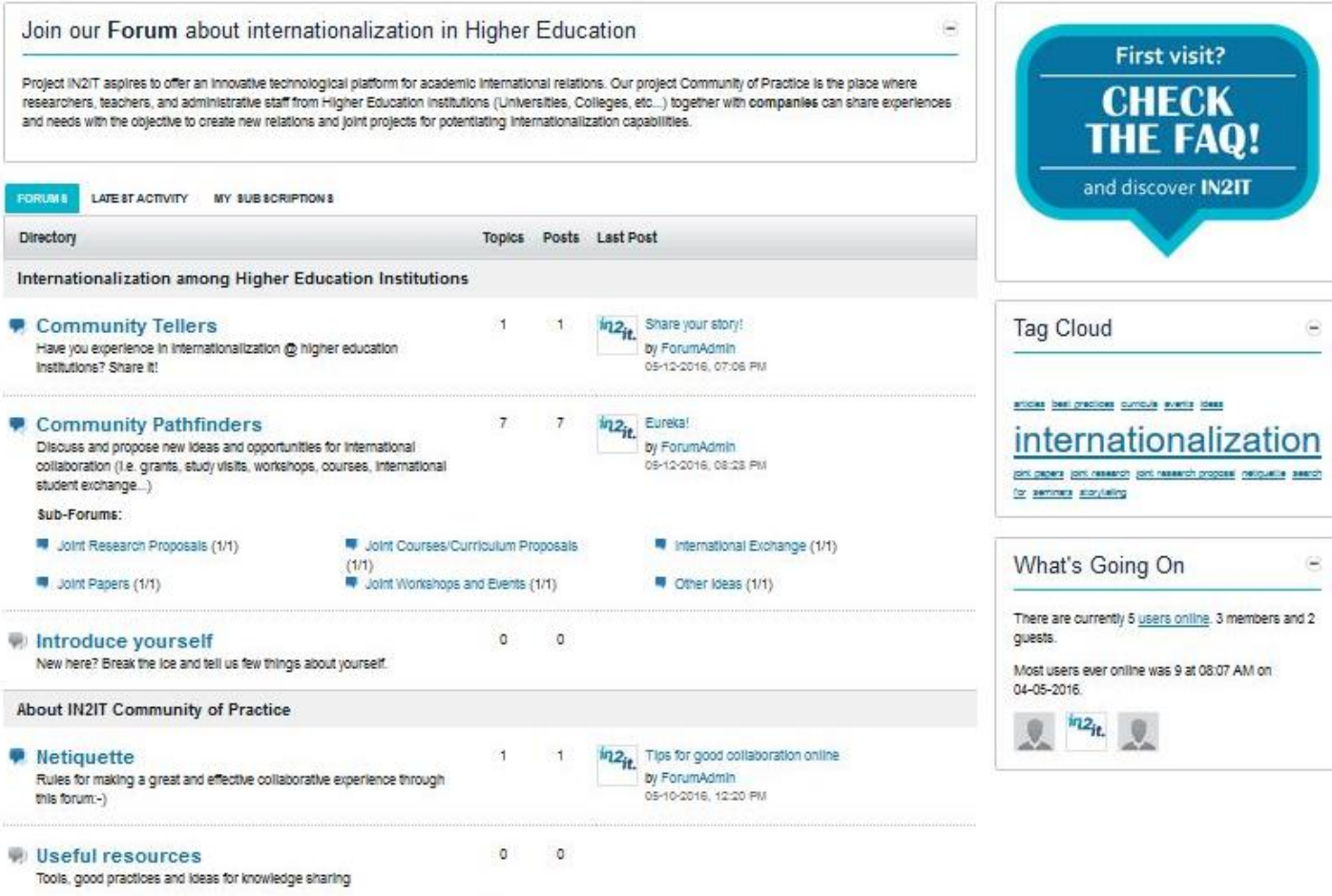

Mark Channels Read

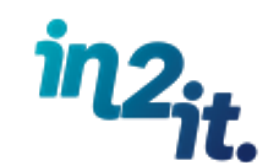

### **WP4 Objectives**

- To **create international Communities of Practice**  (CoP) for knowledge-sharing and initiation of joint research projects and grants;
- □ To develop international interactive online arena for academic CoP that will promote the establishment of research capacity in the partner institutions;
- □ To promote opportunities of international CoP for collaboration.

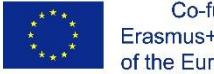

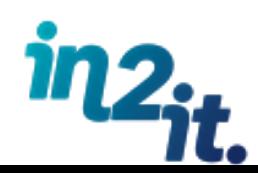

# **Specific Objectives**

- □ To **facilitate online discussion** among WP2 International teams for developing online curriculum;
- □ To stimulate sharing of experiences and needs in internationalization for supporting the creation of new synergies;
- □ To **foster international collaboration** among Higher Education Institutions for developing Joint Research Project ideas.

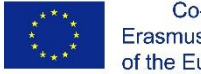

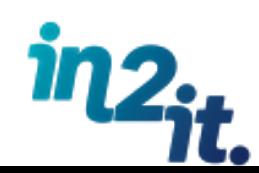

# **IN2IT Community structure**

- The Community will be launched as **private environment** where just IN2IT partners will have access. This setting **can be changed** in the future;
- $\Box$  All people from your institution that have to/want to **access the community**, need to be **listed in a**  document you can fill now;
- □ Community members registration need to be **approved by POLIMI staff** based on the list above in order to assure that just partners are in the community.

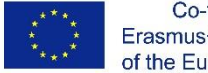

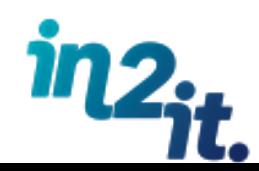

# **IN2IT Community structure**

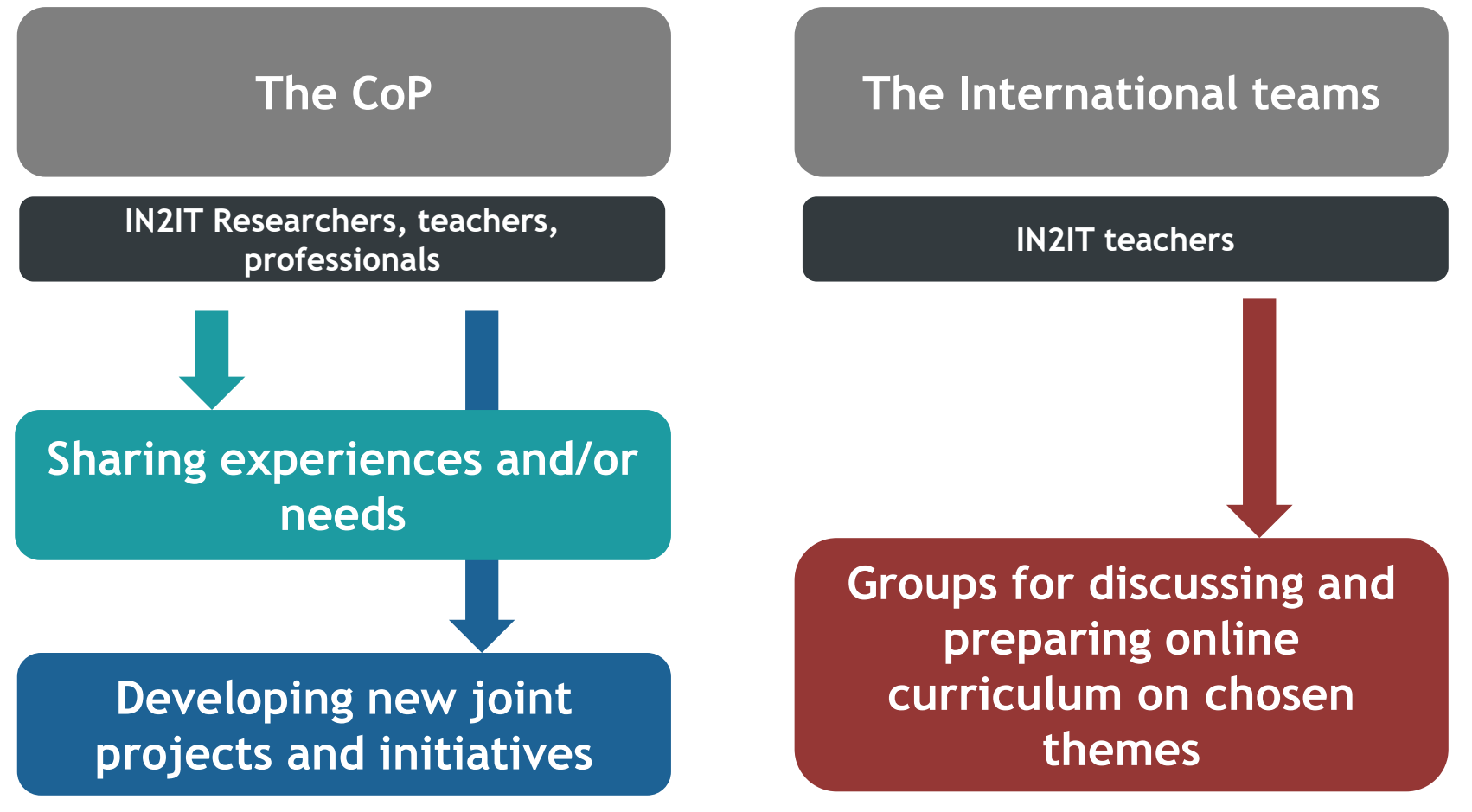

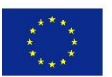

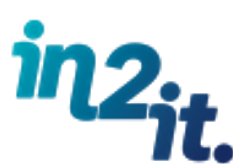

# **Community Users Roles**

### **Not registered users**

- Can read the project info in home page
- Ask for information
- Cannot access to the CoP

### • Can Read everything **Registered** • Car write only in CoP area **users**

- 
- 

### **International team member**

- Can read and write everywhere
- Can create groups in International Teams area

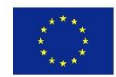

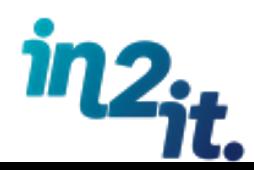

# **IN2IT Community areas**

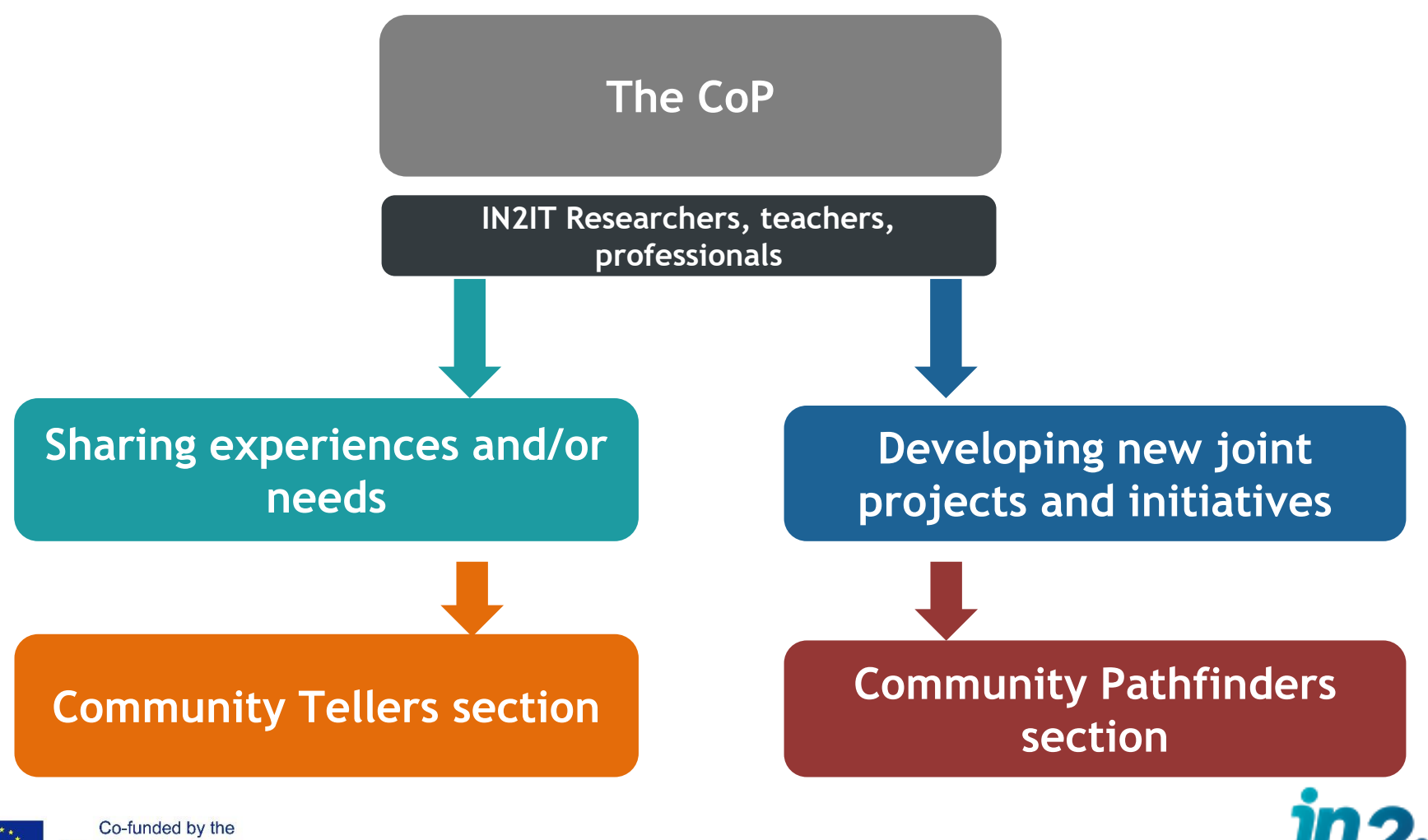

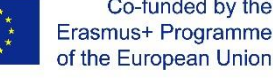

# **Community Tellers**

### **Community Tellers outcomes**

**Sharing experiences in internationalization putting in evidence strengths, weaknesses, opportunities and difficulties**

**Reflecting together on past experiences for improving or developing new initiatives**

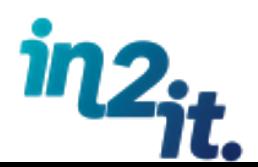

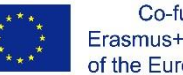

## **Community Tellers**

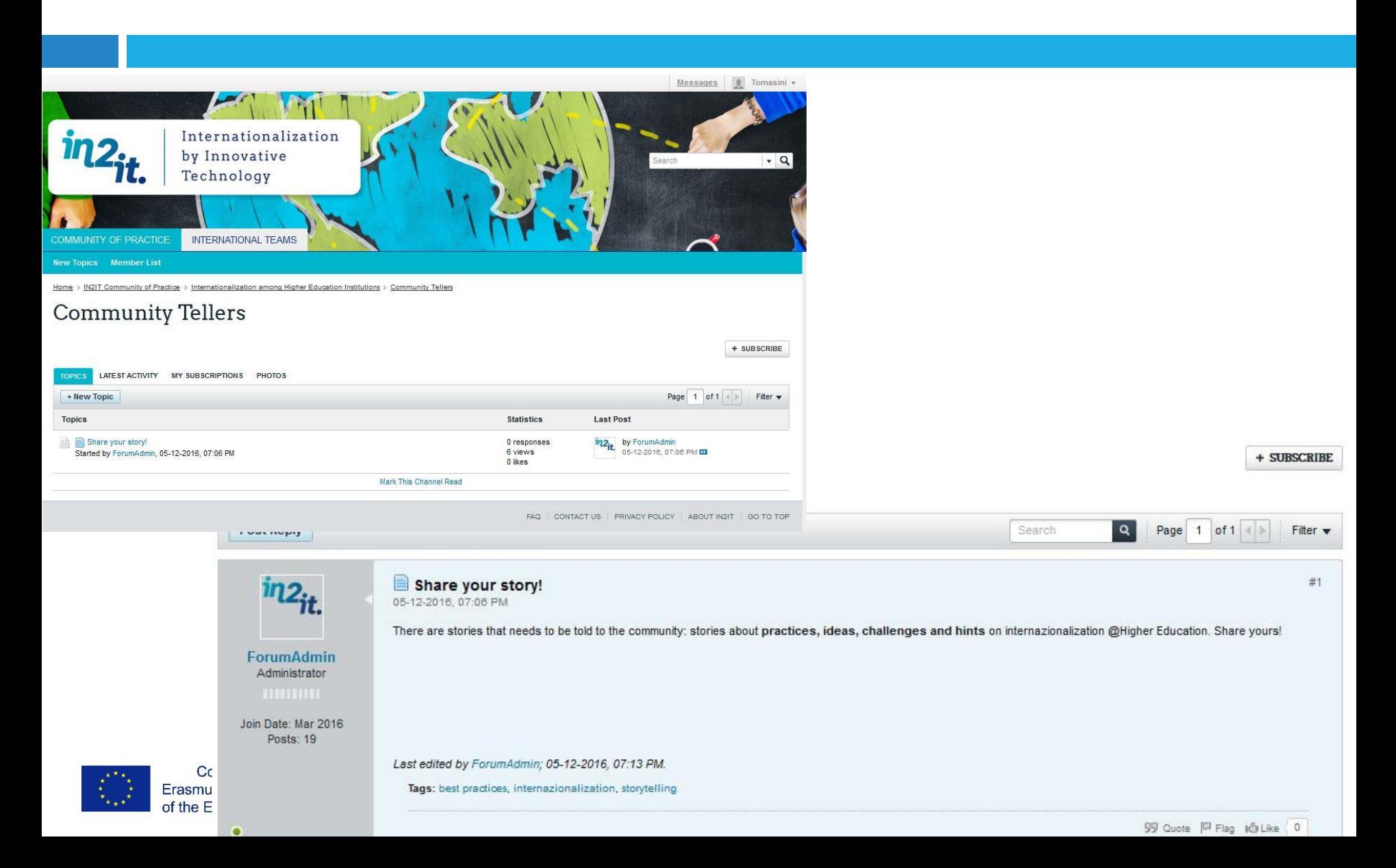

# **Community Pathfinders**

**Developing ideas for possible future projects and initiatives with international partners**

### **Community Pathfinders outcomes**

• **Joint Research Proposals Joint Courses/Curriculum**

- **Proposals International Exchange**
- **Joint Papers**
- **Joint Workshops and Events**

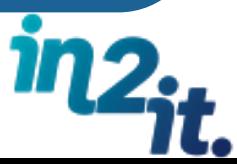

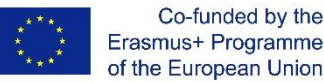

### **Community Pathfinders**

COMMUNITY OF PRACTICE. INTERNATIONAL TEAMS

#### **Member List**

Home > IN2IT Community of Practice > Internationalization among Higher Education Institutions > Community Pathfinders

### **Community Pathfinders**

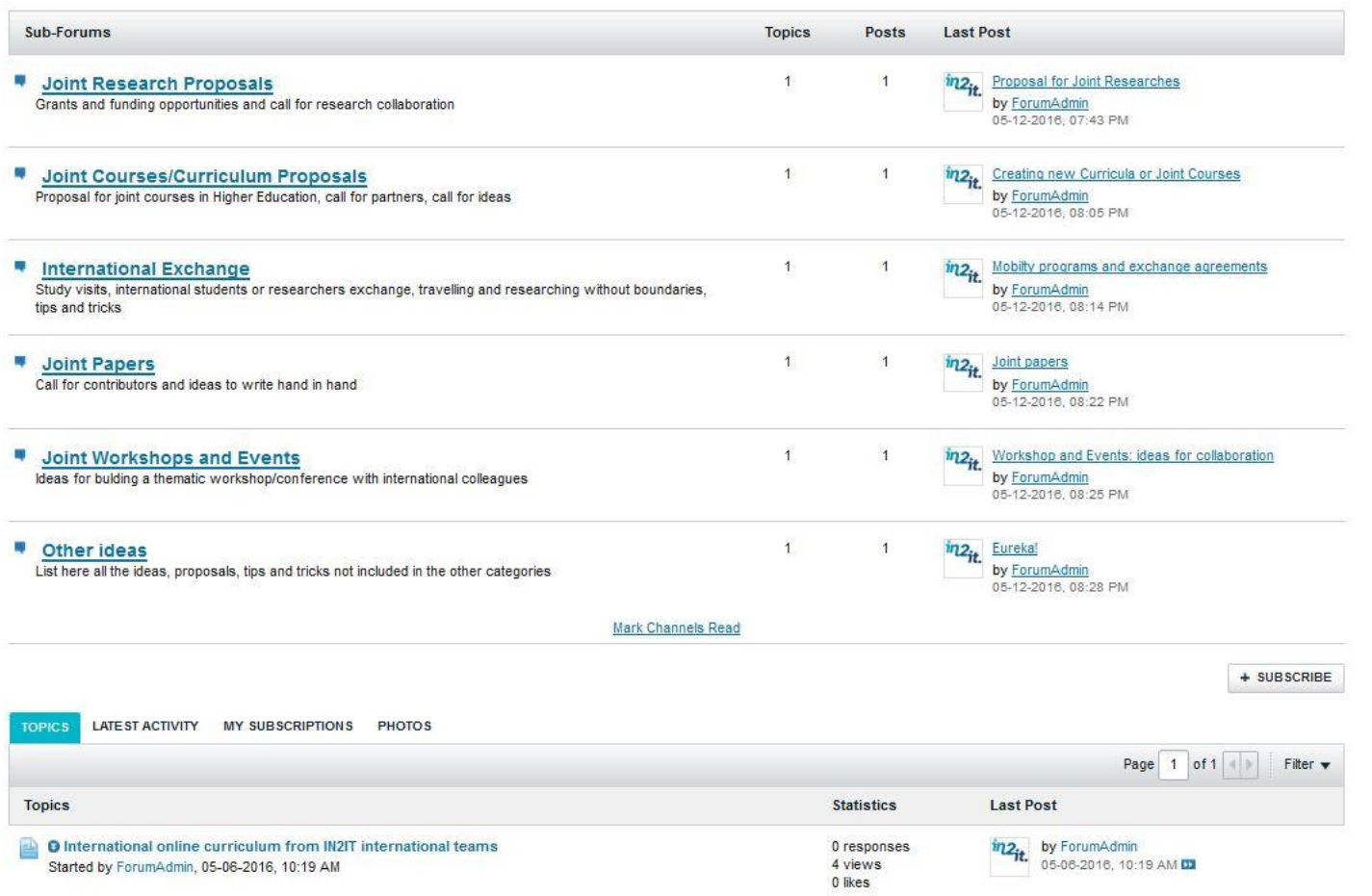

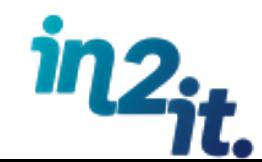

### **The International teams**

**IN2IT partners involved in WP2**

**Areas for discussing and preparing online curriculum on chosen themes**

**A Team Responsible need to be identify before the team start to work**

**Each team, created during** 

**Tel Hai meeting, will have** 

**its own group**

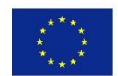

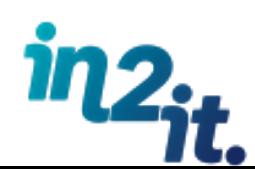

Some examples of topics on which teams can work

Development courses in engineering design by using the PBL (Project Based Learning) approach.

Dressing Codes in times of massive migration

Organizational management

The development of multilingualism from infant to aging populations

English for Academic Personnel

…………………………………

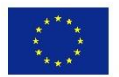

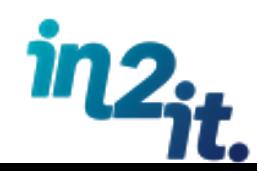

### **Registered users**

- **Q** can only read
- **International Team Member** 
	- **n** can read and write
- **Team Responsible** to be identified during this meeting
	- has to **verify** that all team members are in the group by **12/7/2016;**
	- has to **conduct and monitor** discussions inside the team.
- $\Box$  During this meeting all participants who has to work on this area have to indicate in which team they will work filling the document "**IN2IT List of Community of Practice Members".** This document will be shared also by e-mail after the meeting

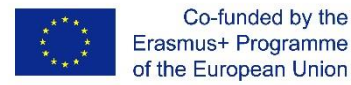

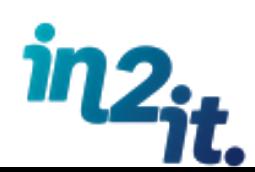

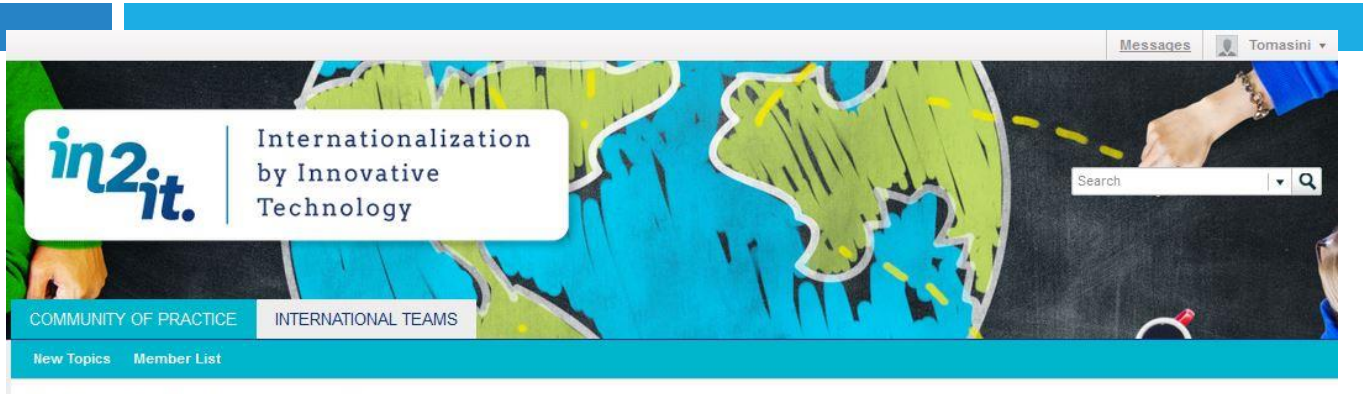

...<br>Teachers from Higher Education Institutions Working T... Home

#### Teachers from Higher Education Institutions Working Together for **Internationalizing Didactics**

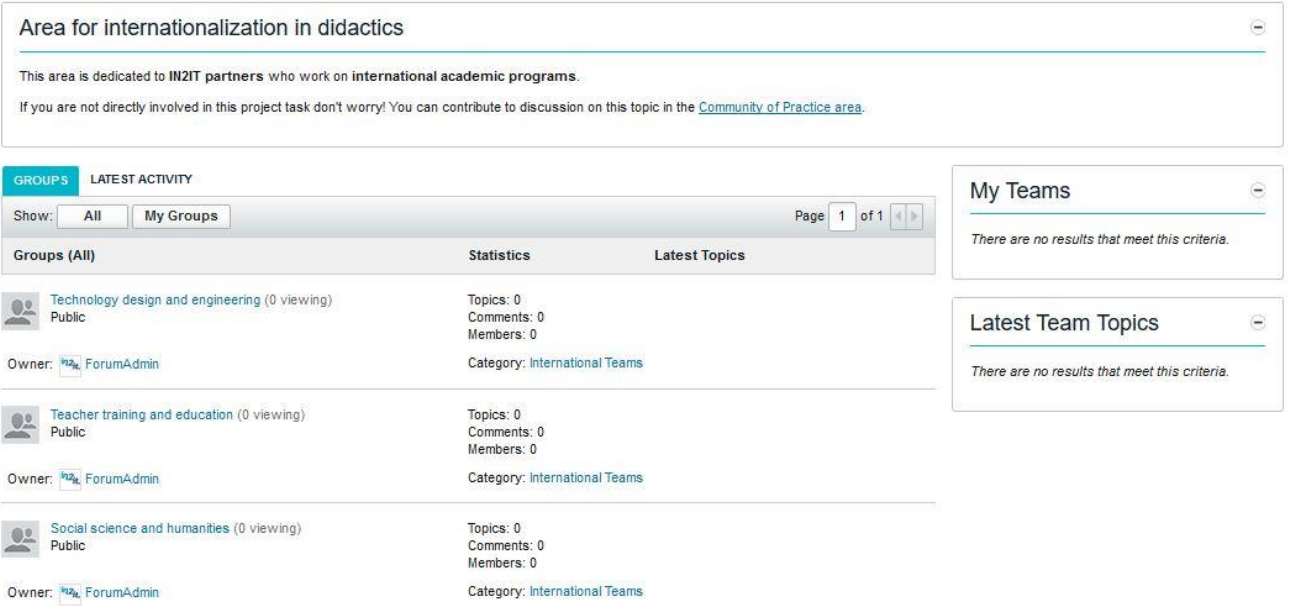

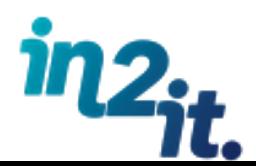

# **Community animation activities**

### *What is it?*

Actions that have to be carried out in the online environment

### *Which are the objectives?*

- **Keep** community members engaged
- **Attract** new people
- **Stimulate** productivity and network capabilities of the community

### *Who is involved?*

At **least 2 people** for each partner

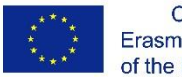

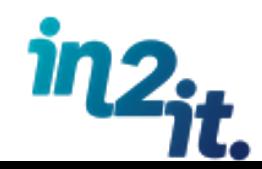

# **Community animation activities**

### *How?*

- □ Start new discussions by proposing contents/ideas/requests on the topic of interest
- **Share** own experiences
- **Propose** contents/articles/resources able to stimulate discussions
- **Reply** and comment posts from other
- **Monitor** the Community
- □ Invite new people to join

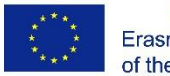

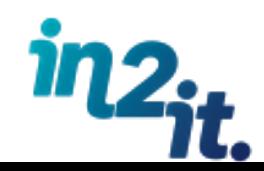

### **Community animation activities by the end of 2016**

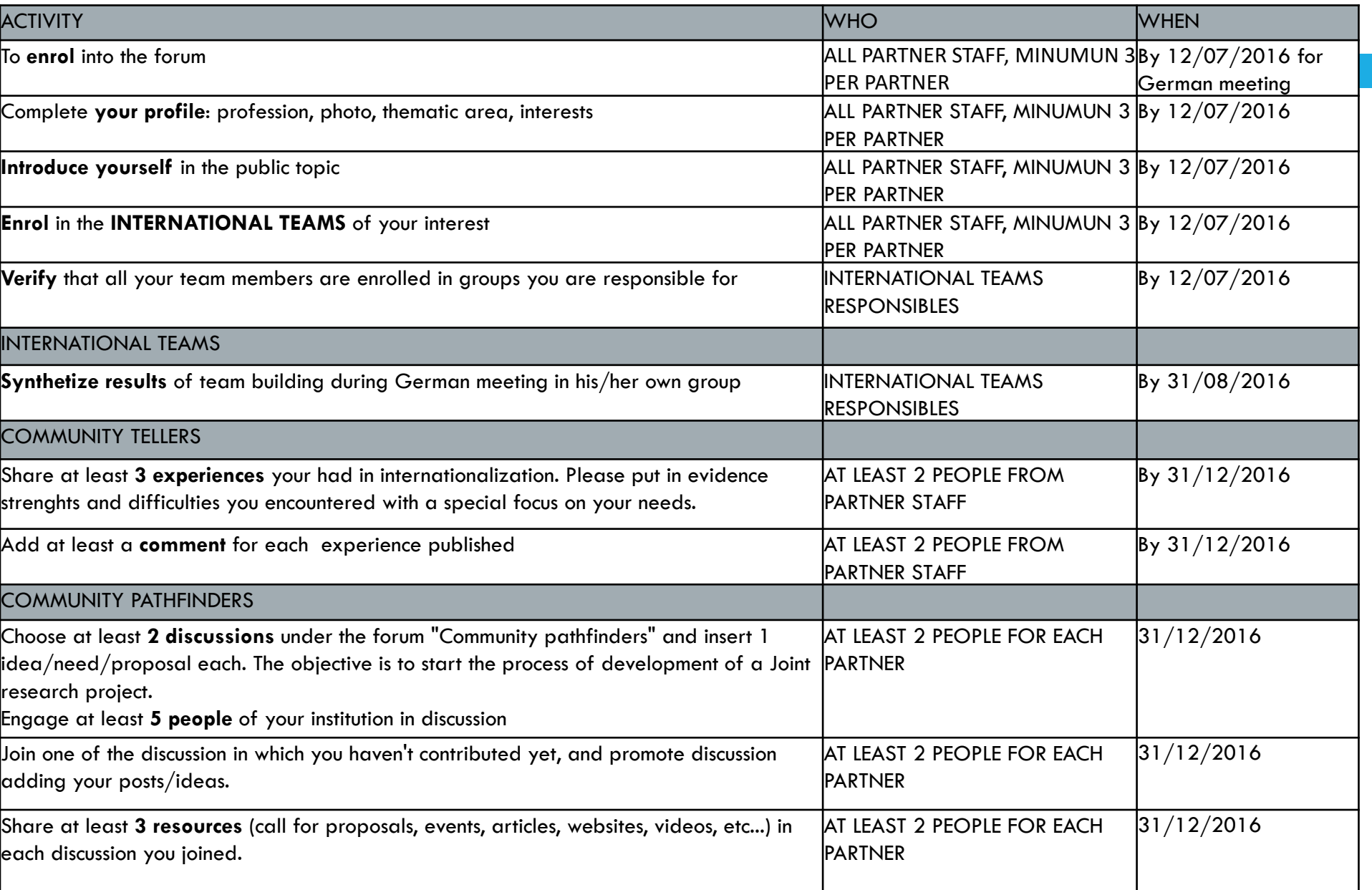

### **How to enrol**

### Click **Sign Up**;

- **Fill the form** with data required;
- **Activat**e your account following mail instructions;
- Wait until your activation request will be **evaluated by POLIMI staff**. If your name is in the "List of Community members" your request will be accepted otherwise you'll receive an e-mail by staff in order to clarify your request;
- You'll receive a **welcome e-mail** confirming your account validation: now you can access the CoP!

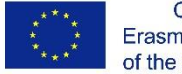

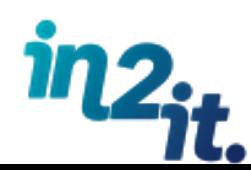

# **How to enrol – Sign up**

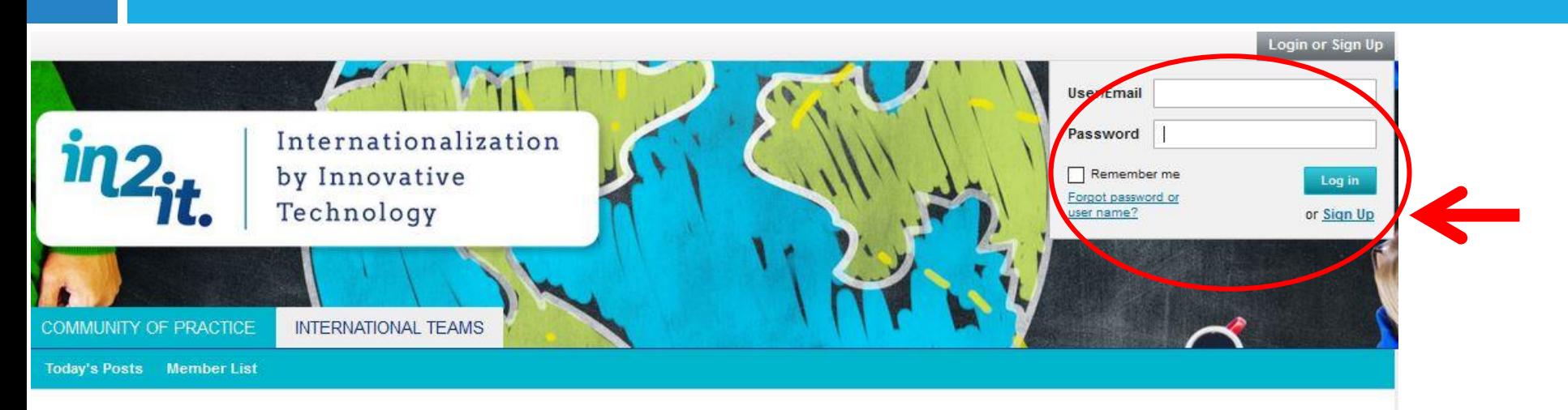

#### IN2IT - the Community of Practice

Project IN2IT aspires to offer an innovative technological platform for academic international relations.

The Community of Practice is the place where researchers, teachers, and administrative staff from Higher Education Institutions (Universities, Colleges, etc...) can share experiences, ideas and needs with the objective to create new relations and joint projects for potentiating internationalization capabilities.

The IN2IT project was awarded by the Education, Audiovisual and Culture Executive Agency - EACEA in the Erasmus Plus Programme for education, training, youth and sport. The IN2IT is a three-year project (2015-2018) that will be executed by 14 partners from Israel and the EU.

Since the community of practice is a working area among project partners the access is at the moment restricted only to registred users coming from Universities and Colleges directly involved in IN2IT Project.

Please register if you are a new user or Login if you already have an account. For any further question, you can Contact Us.

FAQ | CONTACT US | PRIVACY POLICY | ABOUT IN2IT | GO TO TOP

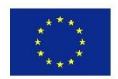

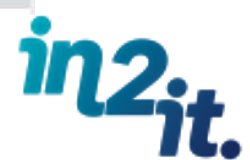

### **How to enrol – Fill the form**

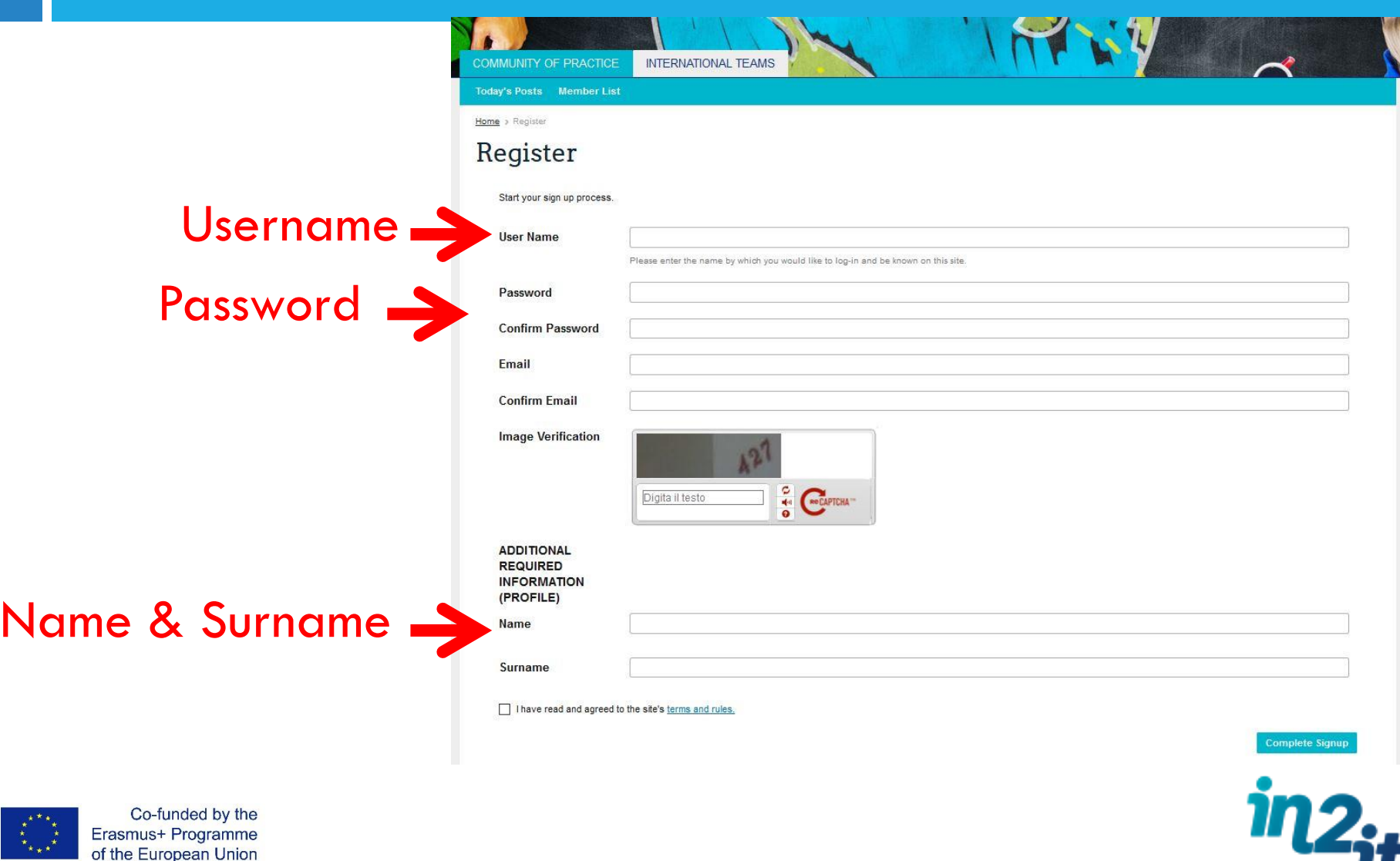

# **How to enrol – Activation mail**

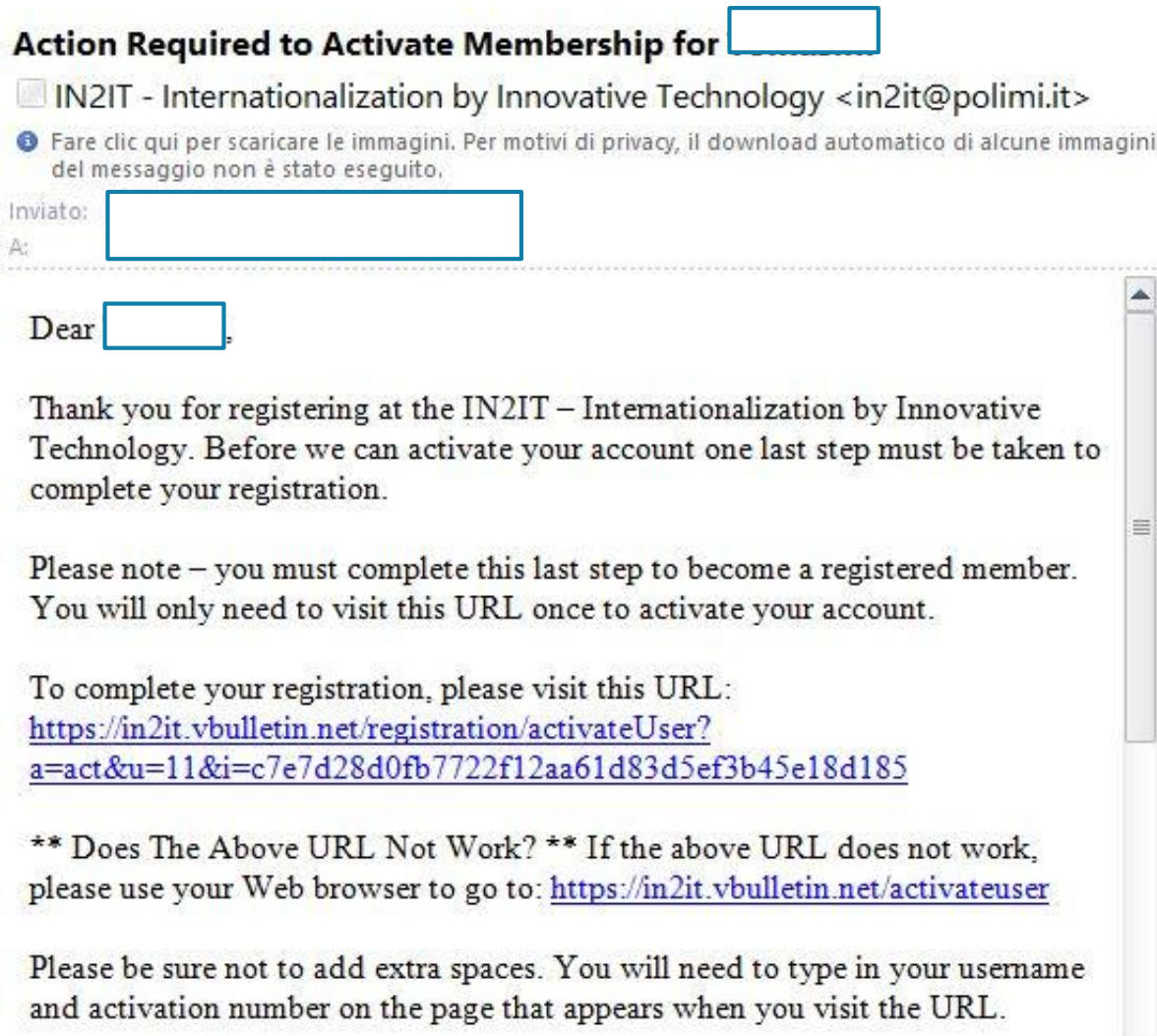

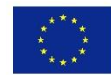

Co-funded by the Erasmus+ Programme of the European Union

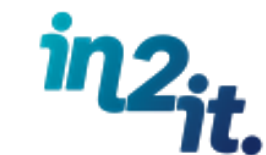

 $\blacktriangledown$ 

# **How to enrol – Activation mail**

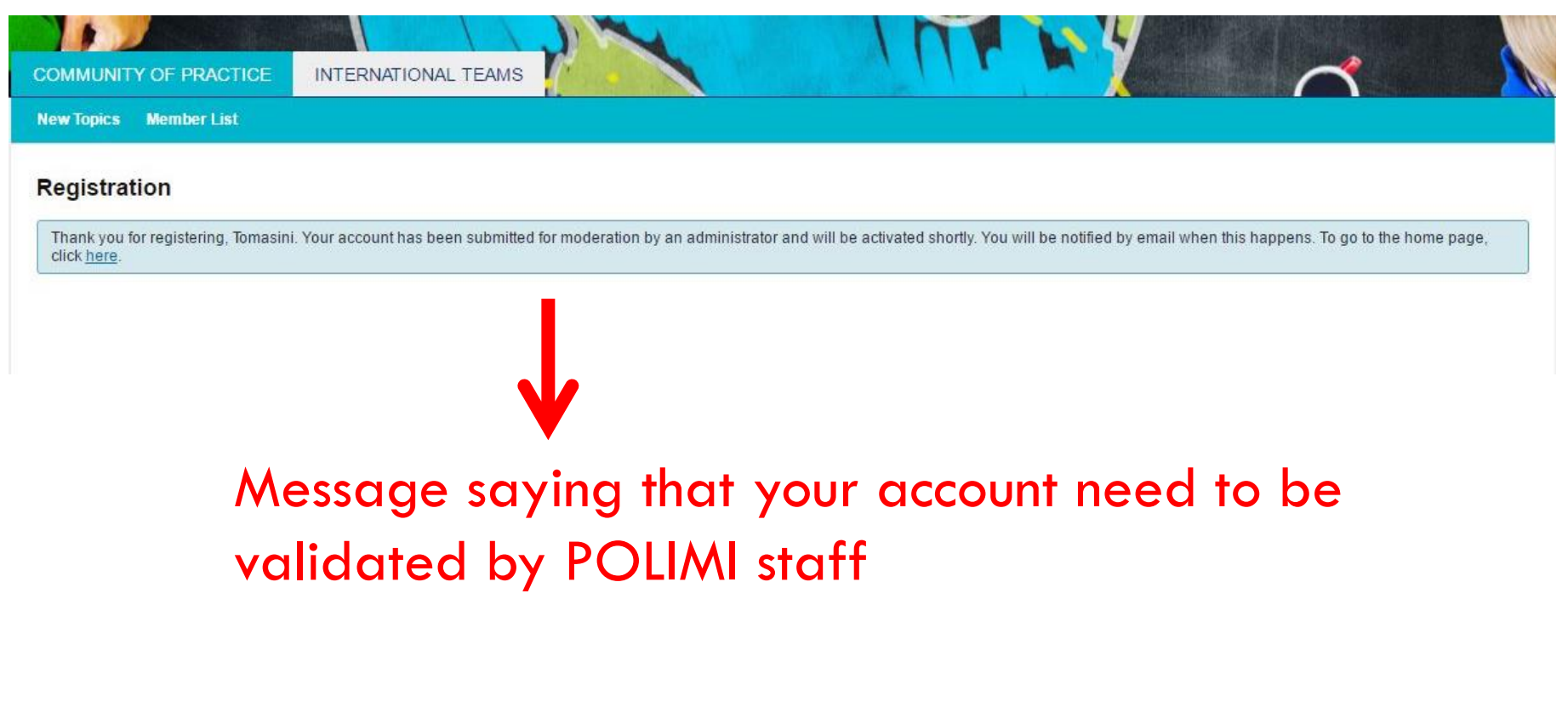

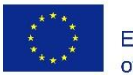

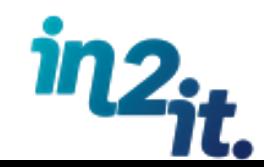

# **How to enrol – Welcome mail**

#### Account validated at IN2IT - Internationalization by Innovative Technology!

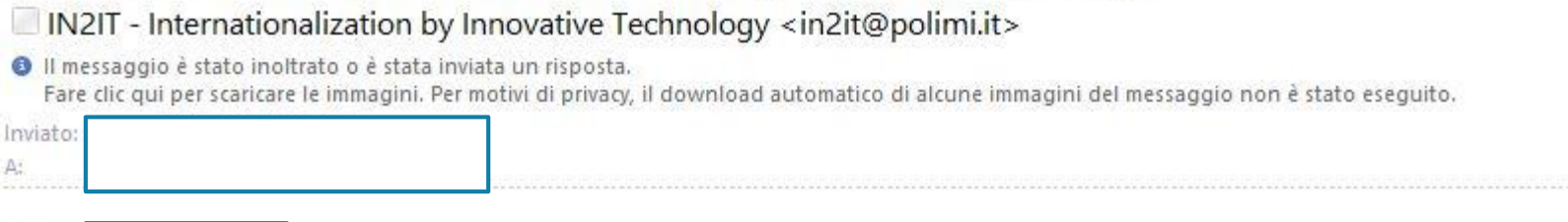

We have now activated your account at the IN2IT - Internationalization by Innovative Technology. The forums can be found here:

#### https://in2it.vbulletin.net/in2it-community-of-practice

Your login details are as follows: Usemame: Tomasini Password: as you entered it when you registered

Don't forget that your password is case sensitive.

To edit your profile, please visit this page: https://in2it.vbulletin.net/settings/profile

All the best, IN2IT - Internationalization by Innovative Technology

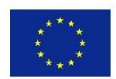

Dear

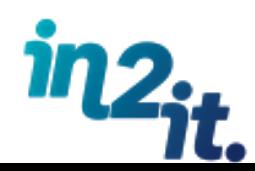

## **How to enrol – After registration**

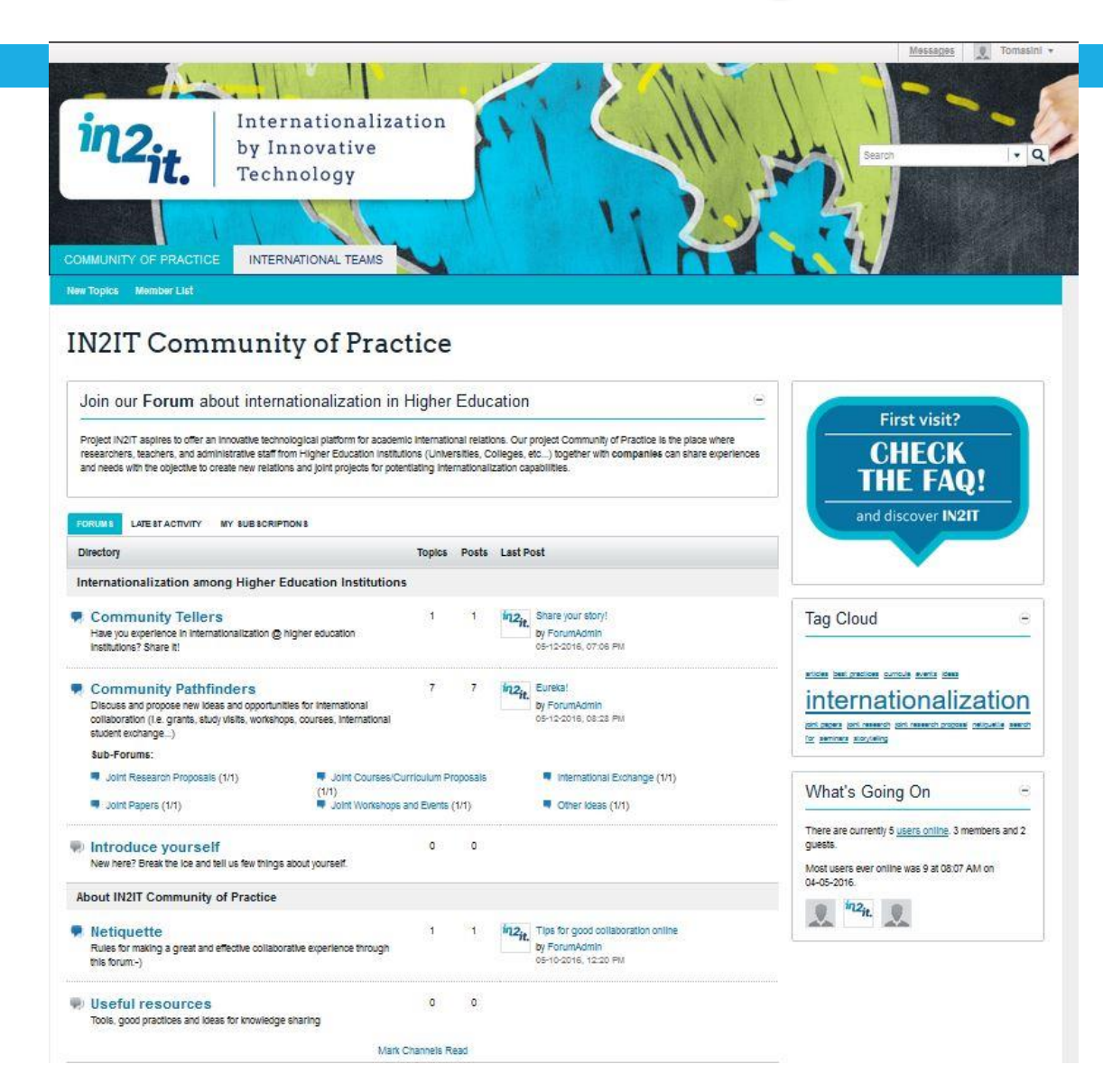

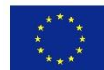

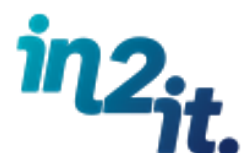

# **To do list**

- **1. Fill "IN2IT List of Community of Practice Members"**  with data of people that will be become CoP member. Don't forget to indicate the international team in which you are involved and to identify 1 responsible for each International Team **Due date 31/05/2016**
- **2. Identify** at least **2 Community animators for each partner** and communicate their names to POLIMI **Due date 31/05/2016**
- **3. Enrol** in the CoP  $\rightarrow$  Due date 31/05/2016

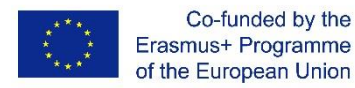

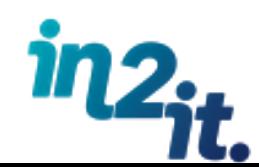

## **To do list**

- **4. Build confidence** with the online space;
- **5. Start with the animation activities**! Remember that some of them need to be completed by German meeting in July

Send list of your Community Members and Animators to: **in2it@polimi.it**

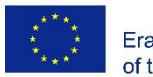

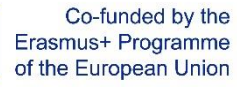

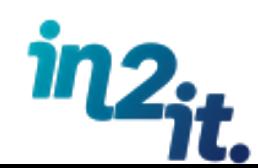

# **Community support**

- POLIMI will send a **recap mail** with this presentation and instruction the week after this meeting
- For **methodological support** in the Forum use or in conducting the **animation activity** contact us at **in2it@polimi.it**

□ For any technical support you can use FAQ

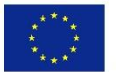

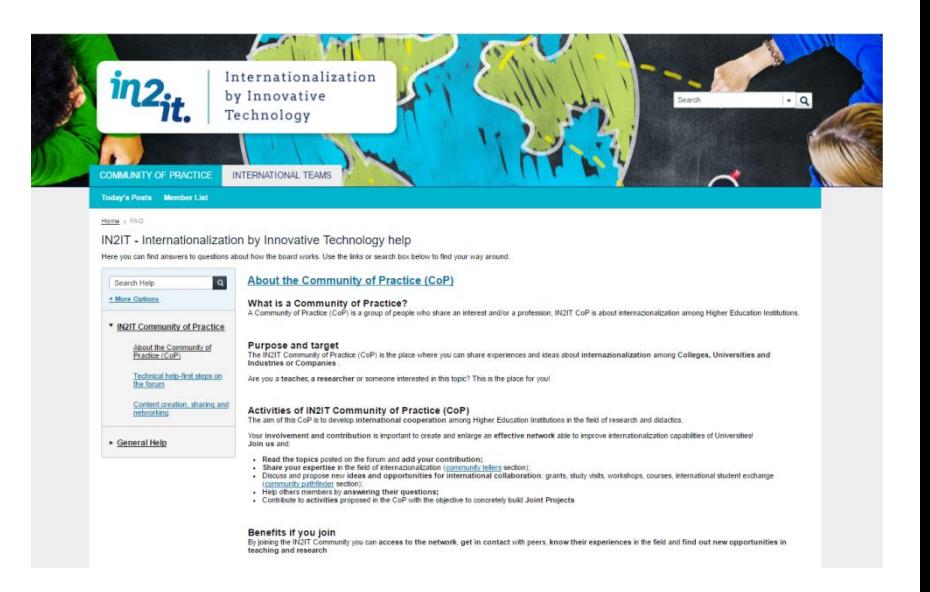

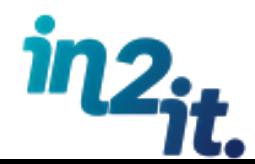